Mathematica 山本昌志*<sup>∗</sup>* 2005 5 6 **1 1**  $[1]$ **1.1**  $[0, 2\pi]$ 区間については後ほど述べることとし、まずは話を簡単にするためにそれが 2*π* の場合を考える。0 2*π*  $\blacksquare$  $2\pi$ この区間で *N* 個の等間隔でデータが得られた考える。等間隔ということは重要で、それを  $x_j = \frac{2\pi}{\sqrt{r}}$  $\frac{2N}{N}j,$  (*j* = 0, 1, 2, · · · , *N* − 1) (1)

$$
f_j = f(x_j) \tag{2}
$$

$$
x_j \hspace{1.5cm} f_j \hspace{1.5cm} \text{AD}
$$

$$
(x_j, f_j) \t\t N \t\t N \t\t 1
$$
  
N  
N

$$
\{1, e^{ix}, e^{2ix}, e^{3ix}, \cdots, e^{(N-1)ix}\}
$$
\n(3)

*∗*国立秋田工業高等専門学校 電気情報工学科  $1$ 

 $\boldsymbol{N}$ 

$$
f(x)
$$
  

$$
f(x) = c_0 + c_1 e^{ix} + c_2 e^{2ix} + \dots + c_{N-1} e^{(N-1)ix}
$$
  

$$
= \sum_{k=0}^{N-1} c_k e^{ikx}
$$
 (4)

$$
x_j \t f_j \t c_k
$$
  

$$
f_j = \sum_{k=0}^{N-1} c_k e^{ikx_j} \t (j = 0, 1, 2, \cdots, N-1)
$$
 (5)

$$
\begin{bmatrix} f_0 \\ f_1 \\ f_2 \\ \vdots \\ f_{N-1} \end{bmatrix} = \begin{bmatrix} 1 & e^{ix_0} & e^{2ix_0} & \cdots & e^{(N-1)ix_1} \\ 1 & e^{ix_1} & e^{2ix_1} & \cdots & e^{(N-1)ix_1} \\ 1 & e^{ix_2} & e^{2ix_2} & \cdots & e^{(N-1)ix_2} \\ \vdots & \vdots & \vdots & \ddots & \vdots \\ 1 & e^{ix_{N-1}} & e^{2ix_{N-1}} & \cdots & e^{(N-1)ix_{N-1}} \end{bmatrix} \begin{bmatrix} c_0 \\ c_1 \\ c_2 \\ \vdots \\ c_{N-1} \end{bmatrix}
$$
 (6)

$$
\begin{bmatrix} f_{N-1} \end{bmatrix} \begin{bmatrix} 1 & e^{ix_{N-1}} & e^{2ix_{N-1}} & \dots & e^{(N-1)ix_{N-1}} \end{bmatrix} \begin{bmatrix} c_{N-1} \end{bmatrix}
$$
  
 $x_j$   $c_k$  (First Fourier Transform  
FFT)  $c_k$ 

 $N = 1000$ 

ら、未知数 *c<sup>k</sup>* を決めれば良い。ちまたでよく使われる高速フーリエ変換 (First Fourier Transform 略して

 $\mbox{FFT}~~(1)$ 

 $N$  **€**  $\ell$  **0**, 1, 2, · · · ,  $N-1$ 

 $(6)$ 

$$
\frac{1}{N} \sum_{j=0}^{N-1} e^{i\ell x_j} = \begin{cases} 0 & \ell \neq 0 \\ 1 & \ell = 0 \end{cases}
$$
(7)  
3.1

$$
\frac{1}{N}e^{-ik'x_j}, \qquad k'=0,1,2,\cdots,N-1
$$
\n(8)

を乗じて、*j* について和を取る。すると、

$$
\frac{1}{N} \sum_{j=0}^{N-1} f_j e^{-ik'x_j} = \frac{1}{N} \sum_{j=0}^{N-1} \left( \sum_{k=0}^{N-1} c_k e^{ikx_j} \right) e^{-ik'x_j}
$$

$$
= \frac{1}{N} \sum_{k=0}^{N-1} \sum_{j=0}^{N-1} c_k e^{ix_j(k-k')}
$$

$$
(17) \qquad k = k'
$$

$$
= c_{k'}
$$

$$
(9)
$$

 $c_k$ 

$$
c_k = \frac{1}{N} \sum_{j=0}^{N-1} f_j e^{-ikx_j}
$$
 (10)

$$
(\mathrm{DFT})
$$

$$
\begin{bmatrix} c_0 \\ c_1 \\ c_2 \\ \vdots \\ c_{N-1} \end{bmatrix} = \frac{1}{N} \begin{bmatrix} 1 & 1 & 1 & \cdots & 1 \\ e^{-ix_0} & e^{-ix_1} & e^{-ix_2} & \cdots & e^{-ix_{N-1}} \\ e^{-2ix_0} & e^{-2ix_1} & e^{-2ix_2} & \cdots & e^{-2ix_{N-1}} \\ \vdots & \vdots & \vdots & \ddots & \vdots \\ e^{-(N-1)ix_0} & e^{-(N-1)ix_1} & e^{-(N-1)ix_2} & \cdots & e^{-(N-1)ix_{N-1}} \end{bmatrix} \begin{bmatrix} f_0 \\ f_1 \\ f_2 \\ \vdots \\ f_{N-1} \end{bmatrix}
$$
 (11)

$$
[0, 2\pi] \tag{10}
$$

1.2 
$$
[0, T]
$$
  
\n $[0, 2\pi]$   
\n $t' = t - t_0$   $[0, T]$   
\n $t = \frac{T}{N}j$   
\n $t_3 = \frac{T}{N}j$   
\n $= \Delta t j$ ,  $(j = 0, 1, 2, \dots, N - 1)$  (12)  
\n $\left\{1, e^{i\frac{2\pi}{T}t}, e^{2i\frac{2\pi}{T}t}, e^{3i\frac{2\pi}{T}t}, \dots, e^{(N-1)i\frac{2\pi}{T}t}\right\}$  (13)  
\n $\omega = \frac{2\pi}{T}$   
\n $\left\{1, e^{i\omega t}, e^{2i\omega t}, e^{3i\omega t}, \dots, e^{(N-1)i\omega t}\right\}$  (14)  
\n1  
\n $N\omega$   
\n $f(t)$   
\n $f(t) = c_0 + c_1 e^{i\omega t} + c_2 e^{2i\omega t} + \dots + c_{N-1} e^{(N-1)i\omega t}$   
\n $= \sum_{n=0}^{N-1} c_n e^{in\omega t}$  (15)

 $f(\Delta t j)$  *f<sub>j</sub>* 

$$
f_j = \sum_{n=0}^{N-1} c_n e^{in\omega t_j} \tag{16}
$$

と書き表せる。この *C<sup>n</sup>* を求めれば良いのである。これを前節と全く同じ方法で求める。*ωt<sup>j</sup>* = 2*π N j* なので

 $x_j$ 

$$
\frac{1}{N} \sum_{j=0}^{N-1} e^{i\ell \omega t_j} = \begin{cases} 0 & \ell \neq 0 \\ 1 & \ell = 0 \end{cases}
$$
\n(17)

(16) 
$$
\frac{1}{N}e^{-in'\omega t_j} j
$$
\n
$$
\frac{1}{N}\sum_{j=0}^{N-1}f_j e^{-in'\omega t_j} = \frac{1}{N}\sum_{j=0}^{N-1}\left(\sum_{n=0}^{N-1}c_n e^{in\omega t_j}\right)e^{-in'\omega t_j}
$$
\n
$$
= \frac{1}{N}\sum_{n=0}^{N-1}\sum_{j=0}^{N-1}c_n e^{i(n-n')\omega t_j}
$$
\n
$$
= c_{n'}
$$
\n(18)

$$
c_n = \frac{1}{N} \sum_{j=0}^{N-1} f_j e^{-in\omega t_j}
$$
 (19)

 $1.3$ 

 $[0, 2\pi]$ 

$$
c_k = \frac{1}{N} \sum_{j=0}^{N-1} f_j e^{-ikx_j}
$$
\n(20)

$$
f_j = \sum_{k=0}^{N-1} c_k e^{ikx_j}
$$
 (21)

 $[0, T]$ 

$$
c_n = \frac{1}{N} \sum_{j=0}^{N-1} f_j e^{-in\omega t_j}
$$
\n(22)

$$
f_j = \sum_{n=0}^{N-1} c_n e^{in\omega t_j} \tag{23}
$$

$$
\omega = 2\pi/T
$$
  
 
$$
[\{0, f_0\}, \{\Delta t, f_1\}, \{2\Delta t f_2\}, \cdots, \{(N-1)\Delta t, f_{N-1}\}]
$$
  
 
$$
[0, T] \qquad \omega = 2\pi/T \qquad t_j = \frac{T}{N}j
$$

$$
c_n = \frac{1}{N} \sum_{j=0}^{N-1} f_j e^{-2\pi i j n/N}
$$
\n(24)

$$
f_j = \sum_{n=0}^{N-1} c_n e^{2\pi i j n/N} \tag{25}
$$

$$
c_{n}
$$

*n* $\omega$  *f<sub>j</sub> j*∆*t* 

## 2 Mathematca

## [2] Mathematica

$$
v_s = \frac{1}{\sqrt{n}} \sum_{r=1}^{n} u_r e^{2\pi i (r-1)(s-1)/n}
$$
\n(26)

$$
u_r = \frac{1}{\sqrt{n}} \sum_{s=1}^{n} v_s e^{-2\pi i (r-1)(s-1)/n}
$$
\n(27)

$$
f_{\rm{max}}
$$

 $v_s$   $u_r$   $n$ 1  $N$  0, 1, 2,  $\cdots$ ,  $N-1$  0 Mathematica 1 Mathematica

$$
\frac{1}{\sqrt{N}} \sum_{r=0}^{N-1} u'_r e^{2\pi i r s/N}
$$
\n
$$
\frac{1}{N} \sum_{n'}^{N-1} u'_r e^{-2\pi i r s/N}
$$
\n(28)

$$
v_s' e^{-2\pi i rs/N} \tag{29}
$$

 $(24)$   $(25)$  Mathematica

• 
$$
1/N
$$
 1 Mathematica  $1/\sqrt{N}$ 

• **Mathematica** 

Mathematica

Mathematica

*s*=0

 $\overline{0}$ 

 $v'_s = \frac{1}{\sqrt{s}}$ 

 $u'_r = \frac{1}{\sqrt{2}}$ *√ N*

$$
\left\{\frac{1}{\sqrt{N}}, \frac{e^{-i\omega t}}{\sqrt{N}}, \frac{e^{-2i\omega t}}{\sqrt{N}}, \frac{e^{-3i\omega t}}{\sqrt{N}}, \dots, \frac{e^{-(N-1)i\omega t}}{\sqrt{N}}\right\}
$$
(30)

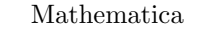

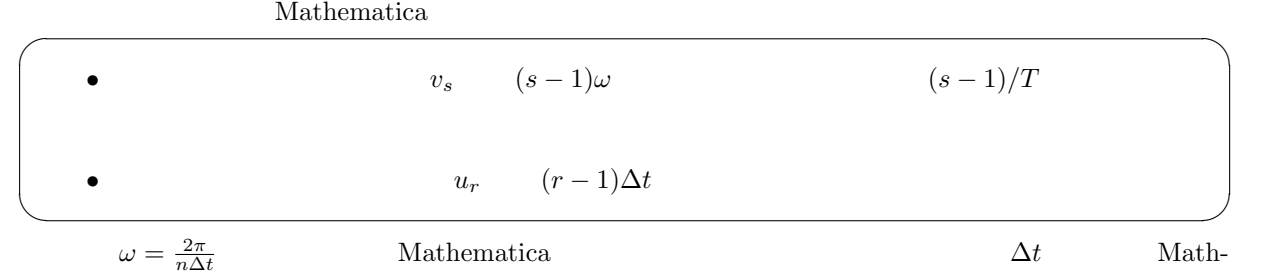

ematica  $\mathbf{r}$ 

**3** 付録

 $3.1$ 

(17)  $\frac{1}{N} \sum_{j=0}^{N-1} e^{j}$  $ilx_j$ 

$$
\frac{1}{N} \sum_{j=0}^{N-1} e^{i\ell x_j} = \frac{1}{N} \sum_{j=0}^{N-1} \left( e^{i\ell \frac{2\pi}{N}} \right)^j
$$

$$
= \frac{1}{N} \frac{1 - e^{i\ell \frac{2\pi}{N}N}}{1 - e^{i\ell \frac{2\pi}{N}}}
$$

$$
= \frac{1}{N} \frac{1 - e^{2\pi i \ell}}{1 - e^{2\pi i \frac{\ell}{N}}}
$$
(31)

$$
\ell/N
$$
\n
$$
(\ell \neq 0)
$$
\n
$$
\ell/N
$$
\n
$$
\ell/N
$$
\n
$$
\ell/N
$$
\n
$$
(\ell = 0)
$$
\n
$$
\ell \to 0
$$

$$
\lim_{\ell \to 0} \frac{1}{N} \frac{1 - e^{2\pi i \ell}}{1 - e^{2\pi i \frac{\ell}{N}}} = \lim_{\ell \to 0} \frac{1}{N} \frac{1 - (1 + 2\pi i \ell - 4\pi^2 \ell^2 + \cdots)}{1 - (1 + 2\pi i \frac{\ell}{N} - 4\pi^2 \frac{\ell^2}{N^2} + \cdots)}
$$
\n
$$
= \lim_{\ell \to 0} \frac{-2\pi i \ell + 4\pi^2 \ell^2 + \cdots}{-2\pi i \ell - 4\pi^2 \frac{\ell^2}{N} + \cdots}
$$
\n
$$
= 1
$$
\n(17)\n
$$
\ell \to 0
$$
\n(18)

$$
f_{\rm{max}}
$$

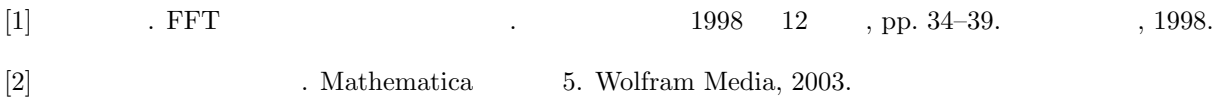